## **Network Internetsearchlookup Tools134**

**Josh Blackman,David Jank**

 **Ethical Hacker's Certification Guide (CEHv11)** Mohd Sohaib,2021-10-27 Dive into the world of securing digital networks, cloud, IoT, mobile infrastructure, and much more. KEY FEATURES ● Courseware and practice papers with solutions for C.E.H. v11. ● Includes hacking tools, social engineering techniques, and live exercises.  $\bullet$  Add on coverage on Web apps, IoT, cloud, and mobile Penetration testing. DESCRIPTION The 'Certified Ethical Hacker's Guide' summarises all the ethical hacking and penetration testing fundamentals you'll need to get started professionally in the digital security landscape. The readers will be able to approach the objectives globally, and the knowledge will enable them to analyze and structure the hacks and their findings in a better way. The book begins by making you ready for the journey of a seasonal, ethical hacker. You will get introduced to very specific topics such as reconnaissance, social engineering, network intrusion, mobile and cloud hacking, and so on. Throughout the book, you will find many practical scenarios and get hands-on experience using tools such as Nmap, BurpSuite, OWASP ZAP, etc. Methodologies like brute-forcing, wardriving, evil twining, etc. are explored in detail. You will also gain a stronghold on theoretical concepts such as hashing, network protocols, architecture, and data encryption in real-world environments. In the end, the evergreen bug bounty programs and traditional career paths for safety professionals will be discussed. The reader will also have practical tasks and self-assessment exercises to

plan further paths of learning and certification. WHAT YOU WILL LEARN  $\bullet$  Learn methodologies, tools. and techniques of penetration testing and ethical hacking. ● Expert-led practical demonstration of tools and tricks like nmap, BurpSuite, and OWASP ZAP. ● Learn how to perform brute forcing, wardriving, and evil twinning.  $\bullet$  Learn to gain and maintain access to remote systems. ● Prepare detailed tests and execution plans for VAPT (vulnerability assessment and penetration testing) scenarios. WHO THIS BOOK IS FOR This book is intended for prospective and seasonal cybersecurity lovers who want to master cybersecurity and ethical hacking. It also assists software engineers, quality analysts, and penetration testing companies who want to keep up with changing cyber risks. TABLE OF CONTENTS 1. Cyber Security, Ethical Hacking, and Penetration Testing 2. CEH v11 Prerequisites and Syllabus 3. Self-Assessment 4. Reconnaissance 5. Social Engineering 6. Scanning Networks 7. Enumeration 8. Vulnerability Assessment 9. System Hacking 10. Session Hijacking 11. Web Server Hacking 12. Web Application Hacking 13. Hacking Wireless Networks 14. Hacking Mobile Platforms 15. Hacking Clout, IoT, and OT Platforms 16. Cryptography 17. Evading Security Measures 18. Practical Exercises on Penetration Testing and Malware Attacks 19. Roadmap for a Security Professional 20. Digital Compliances and Cyber Laws 21. Self-Assessment-1 22. Self-Assessment-2

 **Scene of the Cybercrime** Debra Littlejohn Shinder,Michael Cross,2008-07-21 When it comes to computer crimes, the criminals got a big head

start. But the law enforcement and IT security communities are now working diligently to develop the knowledge, skills, and tools to successfully investigate and prosecute Cybercrime cases. When the first edition of Scene of the Cybercrime published in 2002, it was one of the first books that educated IT security professionals and law enforcement how to fight Cybercrime. Over the past 5 years a great deal has changed in how computer crimes are perpetrated and subsequently investigated. Also, the IT security and law enforcement communities have dramatically improved their ability to deal with Cybercrime, largely as a result of increased spending and training. According to the 2006 Computer Security Institute's and FBI's joint Cybercrime report: 52% of companies reported unauthorized use of computer systems in the prior 12 months. Each of these incidents is a Cybecrime requiring a certain level of investigation and remediation. And in many cases, an investigation is mandates by federal compliance regulations such as Sarbanes-Oxley, HIPAA, or the Payment Card Industry (PCI) Data Security Standard. Scene of the Cybercrime, Second Edition is a completely revised and updated book which covers all of the technological, legal, and regulatory changes, which have occurred since the first edition. The book is written for dual audience; IT security professionals and members of law enforcement. It gives the technical experts a little peek into the law enforcement world, a highly structured environment where the letter of the law is paramount and procedures must be followed closely lest an investigation be

contaminated and all the evidence collected rendered useless. It also provides law enforcement officers with an idea of some of the technical aspects of how cyber crimes are committed, and how technology can be used to track down and build a case against the criminals who commit them. Scene of the Cybercrime, Second Editions provides a roadmap that those on both sides of the table can use to navigate the legal and technical landscape to understand, prevent, detect, and successfully prosecute the criminal behavior that is as much a threat to the online community as traditional crime is to the neighborhoods in which we live. Also included is an all new chapter on Worldwide Forensics Acts and Laws. \* Companion Web site provides custom tools and scripts, which readers can download for conducting digital, forensic investigations. \* Special chapters outline how Cybercrime investigations must be reported and investigated by corporate IT staff to meet federal mandates from Sarbanes Oxley, and the Payment Card Industry (PCI) Data Security Standard \* Details forensic investigative techniques for the most common operating systems (Windows, Linux and UNIX) as well as cutting edge devices including iPods, Blackberries, and cell phones.

 Hacking For Dummies Kevin Beaver,Richard Stiennon,2015-12-21 Until you can think like a bad guy and recognize the vulnerabilities in your system, you can't build an effective plan to keep your information secure. The book helps you stay on top of the security game!

**The Internet** Maria Perez Crist,1998

**Deploying Chromebooks in the Classroom** Guy Hart-

Davis,2018-08-29 Learn how to deploy Chromebook computers in a classroom or lab situation and how to navigate the hardware and software choices you face. This book equips you with the skills and knowledge to plan and execute a deployment of Chromebook computers in the classroom. Teachers and IT administrators at schools will see how to set up the hardware and software swiftly on your own or with the help of your students. Step-bystep instructions and practical examples walk you through assessing the practicability of deploying Chromebooks in your school, planning the deployment, and executing it. You'll become an expert in using a Chromebook, developing plans to train your colleagues and students to use Chromebooks, and learn how to run lessons with Google Classroom. You'll learn to manage the computers and the network and troubleshoot any problems that arise. Make Deploying Chromebooks in the Classroom a part of your instructional library today. What You'll Learn Put an easily-manageable computer on each desk for students to learn Internet use and essential office software skills Image, configure, and plan a classroom deployment of Chromebook computers Manage your classroom Chromebook computers and keeping them up and running smoothly and efficiently Who This Book Is For Primary audience would be teachers and IT administrators at schools or colleges. It will also appeal to administrators at social clubs or organizations that provide less formal tuition or simply provide Internet access.

 *Computer Networking* James F. Kurose,Keith W. Ross,2005 Computer Networkingprovides a top-down approach to this study by beginning with applications-level protocols and then working down the protocol stack. Focuses on a specific motivating example of a network-the Internet-as well as introducing students to protocols in a more theoretical context. New short interlude on putting it all together that follows the coverage of application, transport, network, and datalink layers ties together the various components of the Internet architecture and identifying aspects of the architecture that have made the Internet so successful. A new chapter covers wireless and mobile networking, including in-depth coverage of Wi-Fi, Mobile IP and GSM. Also included is expanded coverage on BGP, wireless security and DNS. This book is designed for readers who need to learn the fundamentals of computer networking. It also has extensive material, on the very latest technology, making it of great interest to networking professionals.

 *Bioinformatics and Functional Genomics* Jonathan Pevsner,2015-10-26 The bestselling introduction to bioinformatics and genomics – now in its third edition Widely received in its previous editions, Bioinformatics and Functional Genomics offers the most broad-based introduction to this explosive new discipline. Now in a thoroughly updated and expanded third edition, it continues to be the goto source for students and professionals involved in biomedical research. This book provides up-tothe-minute coverage of the fields of bioinformatics and genomics. Features new to this edition include: Extensive revisions and a slight reorder of chapters for a more effective

organization A brand new chapter on nextgeneration sequencing An expanded companion website, also updated as and when new information becomes available Greater emphasis on a computational approach, with clear guidance of how software tools work and introductions to the use of command-line tools such as software for nextgeneration sequence analysis, the R programming language, and NCBI search utilities The book is complemented by lavish illustrations and more than 500 figures and tables - many newly-created for the third edition to enhance clarity and understanding. Each chapter includes learning objectives, a problem set, pitfalls section, boxes explaining key techniques and mathematics/statistics principles, a summary, recommended reading, and a list of freely available software. Readers may visit a related Web page for supplemental information such as PowerPoints and audiovisual files of lectures, and videocasts of how to perform many basic operations:

www.wiley.com/go/pevsnerbioinformatics. Bioinformatics and Functional Genomics, Third Edition serves as an excellent single-source textbook for advanced undergraduate and beginning graduate-level courses in the biological sciences and computer sciences. It is also an indispensable resource for biologists in a broad variety of disciplines who use the tools of bioinformatics and genomics to study particular research problems; bioinformaticists and computer scientists who develop computer algorithms and databases; and medical researchers and clinicians

who want to understand the genomic basis of viral, bacterial, parasitic, or other diseases.

 *Putting Your Small Business on the Web* Maria Langer,2000 This book is written for those with existing businesses and explains how to create a professional business presence on the Web and how to reach the right markets for your products and services.

 Peer-to-Peer Systems II Frans Kaashoek,Ion Stoica,2003-08-21 In very short time, peer-to-peer computing has evolved from an attractive new paradigm into an exciting and vibrant research field bringing together researchers from systems, networking, and theory. This book constitutes the thoroughly refereed post-proceedings of the Second International Workshop on Peer-to-Peer Systems, IPTPS 2003, held in Berkeley, CA, USA in February 2003. The 27 revised papers presented together with an introductory summary of the discussions at the workshop were carefully selected during two rounds of reviewing and revision from initially 166 submissions. The papers are organized in topical sections on experience with P2P; theory and algorithms, P2P in a broader perspective; incentive and fairness; new DHT designs; naming, indexing, and searching; file sharing; and networking and applications.

 **GCSE ICT for Edexcel** Ken Slee,Jenny Johnson,2001 This title covers Edexcel's GCSE ICT specification. It is designed in double-page spreads, clearly set out and written in a style and language appropriate for students at this level. Each spread covers a whole topic, providing just the right amount of information to hold

students' attention.

 **Hiding Behind the Keyboard** Brett Shavers,John Bair,2016-03-14 Hiding Behind the Keyboard: Uncovering Covert Communication Methods with Forensic Analysis exposes the latest electronic covert communication techniques used by cybercriminals, along with the needed investigative methods for identifying them. The book shows how to use the Internet for legitimate covert communication, while giving investigators the information they need for detecting cybercriminals who attempt to hide their true identity. Intended for practitioners and investigators, the book offers concrete examples on how to communicate securely, serving as an ideal reference for those who truly need protection, as well as those who investigate cybercriminals. Covers high-level strategies, what they can achieve, and how to implement them Shows discovery and mitigation methods using examples, court cases, and more Explores how social media sites and gaming technologies can be used for illicit communications activities Explores the currently in-use technologies such as TAILS and TOR that help with keeping anonymous online

 *The Internet Fact Finder for Lawyers* Josh Blackman,David Jank,1998 Here are secrets, shortcuts, and the realities of conducting research on the Net.

Messenger & Mail Hacking + CD,

 Handbook of Research on Mobile Marketing Management Pousttchi, Key,Wiedemann, Dietmar G.,2009-11-30 This book provides a compelling collection of innovative mobile marketing thoughts and practices--Provided by publisher.

**MAC OS X UNIX Toolbox** Christopher

Negus,2009-06-29 Explore a ton of powerful Mac OS X UNIX commands This handy, compact guide teaches you to use Mac OS X UNIX systems as the experts do: from the command line. Try out more than 1,000 commands to find and get software, monitor system health and security, and access network resources. Apply the skills you learn from this book to troubleshoot networks, lock down security, and uncover almost anything you care to know about your Mac OS X system. Expand your Mac OS X UNIX expertise in these and other areas: Using the shell Finding online software Working with files Playing with music and images Administering file systems Backing up data Checking and managing running processes Accessing network resources Handling remote system administration Locking down security

 **Applied Cryptography and Network Security Workshops** Jianying Zhou,Sridhar Adepu,Cristina Alcaraz,Lejla Batina,Emiliano Casalicchio,Sudipta Chattopadhyay,Chenglu Jin,Jingqiang Lin,Eleonora Losiouk,Suryadipta Majumdar,Weizhi Meng,Stjepan Picek,Jun Shao,Chunhua Su,Cong Wang,Yury Zhauniarovich,Saman Zonouz,2022-09-23 This book constitutes the proceedings of the satellite workshops held around the 20th International Conference on Applied Cryptography and Network Security, ACNS 2022, held in Rome, Italy, in June 2022. Due to the Corona pandemic the workshop was held as a virtual event. The 31 papers presented in this volume were carefully reviewed and selected from 52 submissions. They stem from the

following workshops: – AIBlock: 4th ACNS Workshop on Application Intelligence and Blockchain Security – AIHWS: 3rd ACNS Workshop on Artificial Intelligence in Hardware Security – AIoTS: 4th ACNS Workshop on Artificial Intelligence and Industrial IoT Security – CIMSS: 2nd ACNS Workshop on Critical Infrastructure and Manufacturing System Security – Cloud S&P: 4th ACNS Workshop on Cloud Security and Privacy – SCI: 3rd ACNS Workshop on Secure Cryptographic Implementation – SecMT: 3rd ACNS Workshop on Security in Mobile Technologies – SiMLA: 4th ACNS Workshop on Security in Machine Learning and its Applications Wireless Technologies: Concepts, Methodologies,

Tools and Applications Management Association, Information Resources,2011-08-31 Contains the latest research, case studies, theories, and methodologies within the field of wireless technologies.

 *Click Here* Raymond Pirouz,Lynda Weinman,1997 Click Here is a designer's guide to creating successful Web sites. The tutorial is a guide to solving fundamental problems of Web site design through hands-on tutorials. Readers will learn how to drive more people to their sites through the use of animated ad banners and buttons, plus how to use Shockwave, JavaScript, Flash, and other advanced technologies.

 *An Introduction to Search Engines and Web Navigation* Mark Levene,2011-01-14 This book is a second edition, updated and expanded to explain the technologies that help us find information on the web. Search engines and web navigation tools have become ubiquitous in our day to day use of

the web as an information source, a tool for commercial transactions and a social computing tool. Moreover, through the mobile web we have access to the web's services when we are on the move. This book demystifies the tools that we use when interacting with the web, and gives the reader a detailed overview of where we are and where we are going in terms of search engine and web navigation technologies.

 **Special Edition Using Microsoft SharePoint Portal Server** Robert Ferguson,2002 Special Edition Using Microsoft SharePoint Portal Server is a must-have reference on collaboration using Microsoft's document and collaboration server. The book helps advanced users and administrators understand collaboration, SPS's architecture, using SPS, and finally how to administer the server in their business setting. Topics covered include: defining collaboration, what SPS can do for you, planning back-end infrastructure, planning for SPS security, and daily administration.

This Enthralling World of E-book Books: A Comprehensive Guide Revealing the Benefits of Ebook Books: A Realm of Ease and Versatility E-book books, with their inherent mobility and ease of access, have liberated readers from the constraints of physical books. Gone are the days of lugging cumbersome novels or carefully searching for specific titles in shops. E-book devices, sleek and portable, seamlessly store an extensive library of books, allowing readers to

indulge in their favorite reads anytime, anywhere. Whether commuting on a busy train, lounging on a sunny beach, or just cozying up in bed, E-book books provide an exceptional level of ease. A Reading Universe Unfolded: Exploring the Vast Array of E-book Network Internetsearchlookup Tools134 Network Internetsearchlookup Tools134 The Kindle Shop, a digital treasure trove of literary gems, boasts an wide collection of books spanning diverse genres, catering to every readers taste and choice. From gripping fiction and thoughtprovoking non-fiction to timeless classics and contemporary bestsellers, the Kindle Store offers an unparalleled variety of titles to discover. Whether looking for escape through immersive tales of fantasy and exploration, diving into the depths of past narratives, or broadening ones knowledge with insightful works of scientific and philosophy, the Kindle Store provides a doorway to a literary universe brimming with limitless possibilities. A Transformative Force in the Literary Scene: The Persistent Influence of E-book Books Network Internetsearchlookup Tools134 The advent of E-book books has certainly reshaped the bookish landscape, introducing a model shift in the way books are released, distributed, and consumed. Traditional publishing houses have embraced the digital revolution, adapting their strategies to accommodate the growing need for ebooks. This has led to a rise in the accessibility of E-book titles, ensuring that readers have entry to a wide array of bookish works at their fingertips. Moreover, E-book books have equalized access to books, breaking down geographical limits

and offering readers worldwide with equal opportunities to engage with the written word. Regardless of their location or socioeconomic background, individuals can now immerse themselves in the captivating world of literature, fostering a global community of readers. Conclusion: Embracing the E-book Experience Network Internetsearchlookup Tools134 E-book books Network Internetsearchlookup Tools134, with their inherent convenience, flexibility, and wide array of titles, have undoubtedly transformed the way we encounter literature. They offer readers the liberty to explore the limitless realm of written expression, whenever, everywhere. As we continue to travel the ever-evolving digital landscape, Ebook books stand as testament to the persistent power of storytelling, ensuring that the joy of reading remains accessible to all.

**Table of Contents Network Internetsearchlookup Tools134**

- 1. Understanding the eBook Network Internetsearchlooku p Tools134
	- The Rise of Digital Reading Network Internetsearchl ookup Tools134
- Advantages of eBooks Over Traditional Books
- 2. Identifying Network Internetsearchlooku
	- p Tools134
		- Exploring Different Genres
		- $\circ$  Considering Fiction vs.
			- Non-Fiction
		- Determining

Your Reading Goals 3. Choosing the Right eBook Platform Popular eBook Platforms Features to Look for in an Network Internetsearchl ookup Tools134 User-Friendly Interface 4. Exploring eBook Recommendations from Network Internetsearchlooku p Tools134 Personalized Recommendations Network Internetsearchl ookup Tools134 User Reviews and Ratings Network Internetsearchl ookup Tools134 and Bestseller Lists 5. Accessing Network Internetsearchlooku p Tools134 Free and Paid eBooks

- Network Internetsearchl ookup Tools134 Public Domain eBooks
- Network Internetsearchl ookup Tools134 eBook Subscription Services
- Network Internetsearchl ookup Tools134 Budget-Friendly Options
- 6. Navigating Network Internetsearchlooku p Tools134 eBook Formats
	- $\circ$  ePub, PDF, MOBI, and More
	- Network Internetsearchl ookup Tools134 Compatibility with Devices
	- Network Internetsearchl ookup Tools134 Enhanced eBook Features
- 7. Enhancing Your Reading Experience
- Adjustable Fonts and Text Sizes of Network Internetsearchl ookup Tools134
- $\circ$  Highlighting and Note-Taking Network Internetsearchl ookup Tools134
- Interactive Elements Network Internetsearchl ookup Tools134
- 8. Staying Engaged with Network Internetsearchlooku
	- p Tools134
		- Joining Online Reading Communities
		- $\circ$  Participating in Virtual Book Clubs
		- Following Authors and Publishers Network Internetsearchl ookup Tools134
- 9. Balancing eBooks and Physical Books

Network

- Internetsearchlooku
- p Tools134
	- $\circ$  Benefits of a Digital Library
	- Creating a Diverse Reading Collection Network Internetsearchl

ookup Tools134

- 10. Overcoming Reading Challenges
	- o Dealing with Digital Eye Strain
	- $\circ$  Minimizing Distractions
	- Managing Screen Time
- 11. Cultivating a Reading Routine Network
	- Internetsearchlooku
	- p Tools134
		- $\circ$  Setting Reading Goals Network Internetsearchl ookup Tools134
		- Carving Out Dedicated Reading Time
- 12. Sourcing Reliable Information of

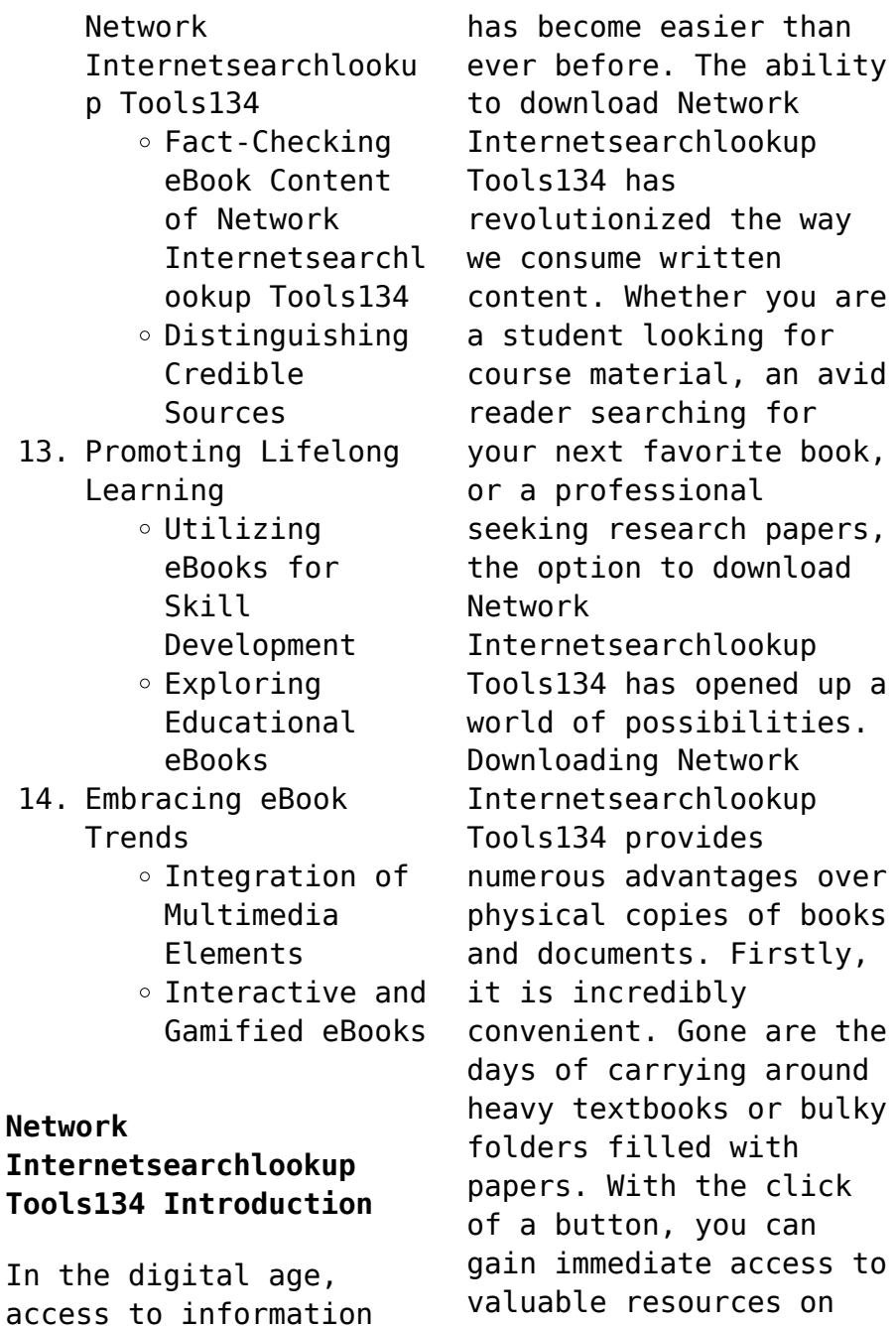

any device. This convenience allows for efficient studying, researching, and reading on the go. Moreover, the cost-effective nature of downloading Network Internetsearchlookup Tools134 has democratized knowledge. Traditional books and academic journals can be expensive, making it difficult for individuals with limited financial resources to access information. By offering free PDF downloads, publishers and authors are enabling a wider audience to benefit from their work. This inclusivity promotes equal opportunities for learning and personal growth. There are numerous websites and platforms where individuals can download Network Internetsearchlookup Tools134. These websites range from academic

databases offering research papers and journals to online libraries with an expansive collection of books from various genres. Many authors and publishers also upload their work to specific websites, granting readers access to their content without any charge. These platforms not only provide access to existing literature but also serve as an excellent platform for undiscovered authors to share their work with the world. However, it is essential to be cautious while downloading Network Internetsearchlookup Tools134. Some websites may offer pirated or illegally obtained copies of copyrighted material. Engaging in such activities not only violates copyright laws but also undermines the efforts of authors, publishers, and

researchers. To ensure ethical downloading, it is advisable to utilize reputable websites that prioritize the legal distribution of content. When downloading Network Internetsearchlookup Tools134, users should also consider the potential security risks associated with online platforms. Malicious actors may exploit vulnerabilities in unprotected websites to distribute malware or steal personal information. To protect themselves, individuals should ensure their devices have reliable antivirus software installed and validate the legitimacy of the websites they are downloading from. In conclusion, the ability to download Network Internetsearchlookup Tools134 has transformed the way we access information. With the convenience, costeffectiveness, and accessibility it offers, free PDF downloads have become a popular choice for students, researchers, and book lovers worldwide. However, it is crucial to engage in ethical downloading practices and prioritize personal security when utilizing online platforms. By doing so, individuals can make the most of the vast array of free PDF resources available and embark on a journey of continuous learning and intellectual growth.

## **FAQs About Network Internetsearchlookup Tools134 Books**

1. Where can I buy Network Internetsearchlooku p Tools134 books? Bookstores: Physical bookstores like Barnes &

Noble, Waterstones, and independent local stores. Online Retailers: Amazon, Book Depository, and various online bookstores offer a wide range of books in physical and digital formats. 2. What are the different book formats available? Hardcover: Sturdy and durable, usually more expensive. Paperback: Cheaper, lighter, and more portable than hardcovers. Ebooks: Digital books available for e-readers like Kindle or software like Apple Books, Kindle, and Google Play Books. 3. How do I choose a

Network Internetsearchlooku p Tools134 book to read? Genres:

Consider the genre you enjoy (fiction, non-fiction, mystery, sci-fi, etc.). Recommendations: Ask friends, join book clubs, or explore online reviews and recommendations. Author: If you like a particular author, you might enjoy more of their work.

- 4. How do I take care of Network Internetsearchlooku p Tools134 books? Storage: Keep them away from direct sunlight and in a dry environment. Handling: Avoid folding pages, use bookmarks, and handle them with clean hands. Cleaning: Gently dust the covers and pages occasionally.
- 5. Can I borrow books without buying

them? Public Libraries: Local libraries offer a wide range of books for borrowing. Book Swaps: Community book exchanges or online platforms where people exchange books.

- 6. How can I track my reading progress or manage my book collection? Book Tracking Apps: Goodreads, LibraryThing, and Book Catalogue are popular apps for tracking your reading progress and managing book collections. Spreadsheets: You can create your own spreadsheet to track books read, ratings, and other details.
- 7. What are Network Internetsearchlooku p Tools134 audiobooks, and where can I find

them? Audiobooks: Audio recordings of books, perfect for listening while commuting or multitasking. Platforms: Audible, LibriVox, and Google Play Books offer a wide selection of audiobooks.

- 8. How do I support authors or the book industry? Buy Books: Purchase books from authors or independent bookstores. Reviews: Leave reviews on platforms like Goodreads or Amazon. Promotion: Share your favorite books on social media or recommend them to friends.
- 9. Are there book clubs or reading communities I can join? Local Clubs: Check for local book clubs in

libraries or community centers. Online Communities: Platforms like Goodreads have virtual book clubs and discussion groups.

10. Can I read Network Internetsearchlooku p Tools134 books for free? Public Domain Books: Many classic books are available for free as theyre in the public domain. Free E-books: Some websites offer free e-books legally, like Project Gutenberg or Open Library.

## **Network Internetsearchlookup Tools134 :**

Water Reuse: Issues, Technologies, and Applications In-depth coverage of the theory and application of water reuse. Written by a team of world-renowned experts commissioned by Metcalf & Eddy, Water Reuse ... Water Reuse: Issues, Technologies, and Applications This landmark textbook presents an integrated approach to all aspects of water reuse \_ from public health protection to water quality criteria and regulations ... Water Reuse: Issues, Technologies, and Applications ... This landmark textbook presents an integrated approach to all aspects of water reuse \_ from public health protection to water quality criteria and regulations ... Water Reuse : Issues, Technologies, and Applications This landmark textbook presents an integrated approach to all aspects of water reuse \_ from public health protection to water quality

criteria and regulations ... Water reuse: issues, technologies and applications Jul 5, 2016 — Water reuse: issues, technologies and applications ; unepmap.descriptors, Water reuse, Irrigation, Sewage, Wastewater treatment ; unepmap. (PDF) Water Reuse Issues, Technologies, and Applications The contribution of water reuse (WR) would be great in the humankind's water tomorrow. This review aims to discuss the growing WR technology as a future ... Water Reuse: Issues, Technologies, and Applications Water Reuse: Issues, Technologies, and Applications equips water/wastewater students, engineers, scientists, and professionals with a definitive account of the ... Water Reuse:

Issues, Technologies, and Applications This book equips water/wastewater students, engineers, scientists, and professionals with a definitive account of water reclamation, recycling, and reuse ... (PDF) Water Reuse: Issues, Technologies, and Applications May 30, 2016 — Current Situation and Prospect of Reclaimed Water Reuse ... The paper summarized current situation and treatment technology of the reclaimed water ... Water Reuse: Issues, Technologies, and Applications Water Reuse: Issues, Technologies, and Applications is a landmark textbook that presents an integrated approach to all aspects of water reuse. [a basic text for individualized study] (The Radio amateur's ... A course in radio fundamentals;:

[a basic text for individualized study] (The Radio amateur's library, publication) [Grammer, George] on Amazon.com. lA course in radio fundamentals on the part of radio amateurs for a course of study emphasizing the fundamentals upon which practical radio coi munieation is built. It ,riginally appeared ... A Course in Radio Fundamentals A Course in Radio Fundamentals. Lessons in Radio Theory for the Amateur. BY GEORGE GRAMMER,\* WIDF. No. 6-Modulation. THE present installment deals with various. A course in radio fundamentals : study assignments ... A course in radio fundamentals : study assignments, experiments and examination questions, based on the radio amateur's handbook. A course in radio fundamentals; study

assignments ... Title: A course in radio fundamentals; study assignments, experiments, and examination questions. No stable link: A Course in Radio Fundamentals - George Grammer A Course in Radio Fundamentals: Study Assignments, Experiments and ... George Grammer Snippet view - ... course radio fundamentals A course in radio fundamentals : study assignments, experiments and examination... Grammer, George. Seller: Dorothy Meyer - Bookseller Batavia, IL, U.S.A.. A Course in Radio Fundamentals RADIO FUNDAMENTALS in the common lead between the source of voltage and the parallel combination? 13) What are the reactances of the choke coil and fixed ... A Course in Radio Fundamentals - A Basic Text for ... A

Course in Radio Fundamentals - A Basic Text for Individualized Study - No. 19 of the Radio Amateur's Library. Grammer, George. Published by The American Radio ... application for chartered membership for candidates via ... If successful, please indicate your preferred title for your certificate by placing a tick in one of the boxes below: Chartered Builder. Chartered Construction ... Ciob Application For Chartered Membership Example Write a wellcrafted statement outlining your reasons for pursuing chartered membership and how it aligns with your career goals and aspirations. PROFESSIONAL REVIEW GUIDANCE FOR CANDIDATES Progress is made through a combination of study, examination and experience culminating

in Chartered Membership and the designation MCIOB. You are now at the ... Professional Review Our Professional Review mentoring programme is available to CIOB members looking to complete their Professional Review application. Find out more about the ... Ciob professional review example pdf form Ciob Professional Review Examples. Check out how easy it is to complete and eSign documents online using fillable templates and a powerful editor. Completing Your CIOB Professional Review Application SEVERAL EXAMPLES – You will see in the guidance notes the examiner is looking for more than one example in each of the boxes. So follow the same ... Ciob professional review example answers: Fill out & sign ... Edit, sign, and share ciob

professional review example pdf online. No need to install software, just go to DocHub, and sign up instantly and for free. Ciob application for chartered membership example Edit, sign, and share ciob professional review example pdf online. No need to install software, just go to DocHub, and sign up instantly and for free. ciob - the chartered institute of building This whole application form and required documents need to be scanned and sent via email to: prapplication@ciob.org.u k. Page 3. APPLICANTS

DECLARATION: 1. Royal ...

Best Sellers - Books ::

[ccna data center dcicn](https://www.freenew.net/primo-explore/browse/?k=ccna-data-center-dcicn-640-911-official-cert-guide.pdf) [640 911 official cert](https://www.freenew.net/primo-explore/browse/?k=ccna-data-center-dcicn-640-911-official-cert-guide.pdf) [guide](https://www.freenew.net/primo-explore/browse/?k=ccna-data-center-dcicn-640-911-official-cert-guide.pdf) [careers in export import](https://www.freenew.net/primo-explore/browse/?k=careers-in-export-import-management.pdf) [management](https://www.freenew.net/primo-explore/browse/?k=careers-in-export-import-management.pdf) [certificate iii in micro](https://www.freenew.net/primo-explore/browse/?k=Certificate-Iii-In-Micro-Business-Operations.pdf) [business operations](https://www.freenew.net/primo-explore/browse/?k=Certificate-Iii-In-Micro-Business-Operations.pdf) [cast of phantom of the](https://www.freenew.net/primo-explore/browse/?k=cast-of-phantom-of-the-opera-25th-anniversary.pdf) [opera 25th anniversary](https://www.freenew.net/primo-explore/browse/?k=cast-of-phantom-of-the-opera-25th-anniversary.pdf) [cat in the hat live](https://www.freenew.net/primo-explore/browse/?k=cat_in_the_hat_live.pdf) [cba test texas first](https://www.freenew.net/primo-explore/browse/?k=Cba-Test-Texas-First-Grade.pdf) [grade](https://www.freenew.net/primo-explore/browse/?k=Cba-Test-Texas-First-Grade.pdf) [cardiovascular system](https://www.freenew.net/primo-explore/browse/?k=cardiovascular_system_worksheet_answer_key.pdf) [worksheet answer key](https://www.freenew.net/primo-explore/browse/?k=cardiovascular_system_worksheet_answer_key.pdf) [carey sundberg solutions](https://www.freenew.net/primo-explore/browse/?k=Carey-Sundberg-Solutions-Manual-5th-Edition.pdf) [manual 5th edition](https://www.freenew.net/primo-explore/browse/?k=Carey-Sundberg-Solutions-Manual-5th-Edition.pdf) [cassandra clare city of](https://www.freenew.net/primo-explore/browse/?k=Cassandra_Clare_City_Of_Bones.pdf) [bones](https://www.freenew.net/primo-explore/browse/?k=Cassandra_Clare_City_Of_Bones.pdf) [carry on mr bowditch](https://www.freenew.net/primo-explore/browse/?k=Carry_On_Mr_Bowditch.pdf)